Sap Tutorial Pdf For [Beginners](http://myfiles.ozracingcorp.com/document.php?q=Sap Tutorial Pdf For Beginners) >[>>>CLICK](http://myfiles.ozracingcorp.com/document.php?q=Sap Tutorial Pdf For Beginners) HERE<<<

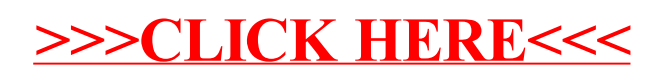